# **Beginner's Guide to Performance!**

## Jonathan Rowny

#### **JonathanRowny**

- Software Architect  $@$  AboutWeb
- Speaking at RIACon next week about **NodeJS**

- jrowny.com
- @jrowny
- github.com/jrowny
- jrowny@aboutweb.com

#### **We have a lot to talk about...**

- **Hosting Options**
- **Content Delivery Networks**
- **Drupal's Cache Mechanisms**
- Opcode Caches: APC
- Memcached
- Varnish (And other Reverse Proxies)
- **Static Caching**
- Web Server Tweaks (ETags, gzip-compression, etc.)
- Front End (sprites, compressing images, minifying code)
- Benchmarking (are we going faster yet?)

## **Hosting Options**

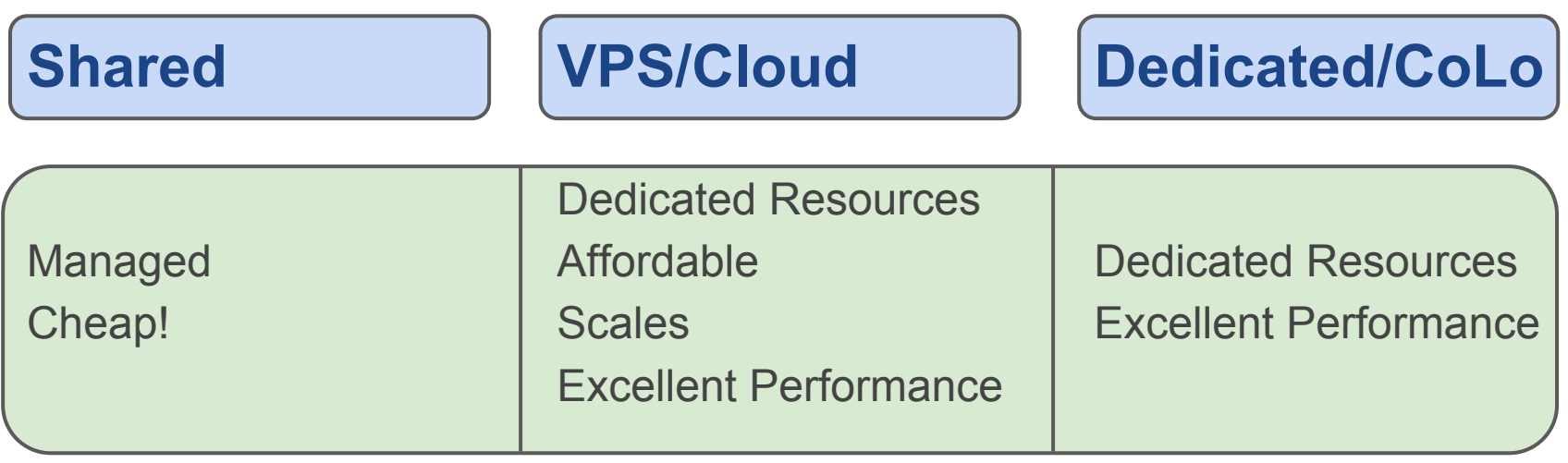

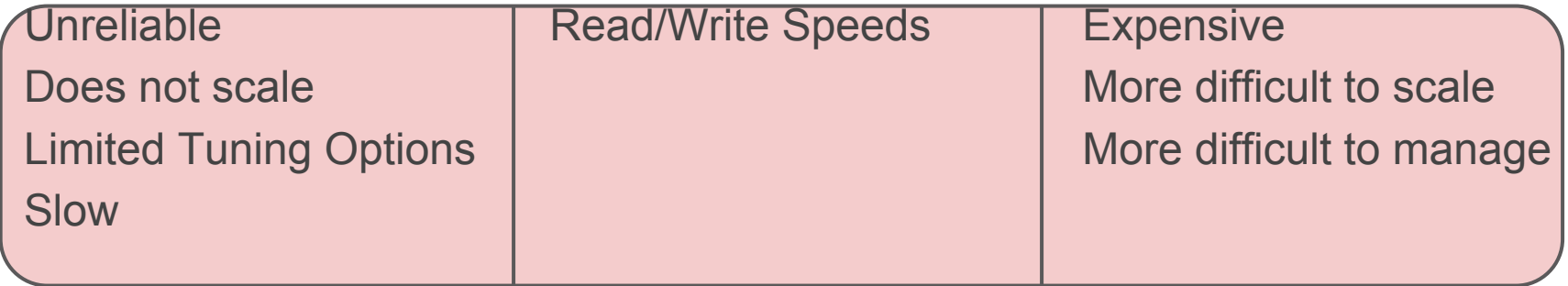

#### **Managed/Unmanaged**

Unmanaged

- You might have to wake up at 3am to fix a problem
- Security patches, updates, etc. are your responsibility
- All configuration (security and otherwise) is your responsibility
- Cheaper

Managed

- Someone else has to be awake at 3am to fix a problem
- Security patches done regularly
- You can still make it insecure, you can still break it
- Way more expensive

#### **Managed/Unmanaged**

#### Unmanaged

- Amazon Web Services (AWS)
- Linode
- MediaTemple (ve)
- Rackspace CloudServers Managed
- Acquia Managed/Acquia DevCloud
- **GetPantheon**
- **GetCadre**
- MediaTemple (dv)
- Rackspace **Managed** CloudServers

### **Content Delivery Network (CDN)**

- Host Static Content
	- Video/Music/Images
	- Static HTML/JS/CSS
	- Streaming\*
- Global Network Reduces Latency
- Inexpensive (or free?)
- **Requires Pressflow 6 or Drupal 7**
- CNAME record
	- **media**.yourdomain.com
	- cdn.yourdomain.com
- CDN Module http://www.drupal.org/project/cdn
- **Origin Pull/File Convey**

# I don't need a CDN!, my host provides **UNLIMITED BANDWIDTH!!**

### **Origin Pull**

- 1. **User:** request (from USA)
	- a. http://**mycdn**.mydomain.com/HugeFile.jpg
- 2. **CDN:** Uhh, I don't have this file, let me go *pull* it from the *origin*
	- a. *http://www.mydomain.com/HugeFile.jpg*
	- b. Now I have the file, I'll keep it
	- c. And I'll distribute it all over the world!

- 3. **User 2:** request (from Japan)
	- a. http://**mycdn**.mydomain.com/HugeFile.jpg
- 4. **CDN:** I have that file! And I have a copy on a server in Japan already!

#### **Popular CDNS**

- Google
	- jquery
	- fonts
- Amazon CloudFront
- Rackspace CloudFiles
- CloudFlare (free plan)
- Akamai
- Limelight
- Azure CDN
- Internap (Voxel)
- MaxCDN

### **Origin Pull CDN Steup**

- 1. Download/Install CDN Module
- 2. Choose CDN provider
- 3. Configure provider to point at your web server
- 4. Configure CDN Module with provider URL (or CNAME)
- 5. Your site is faster!

#### **Caching in General**

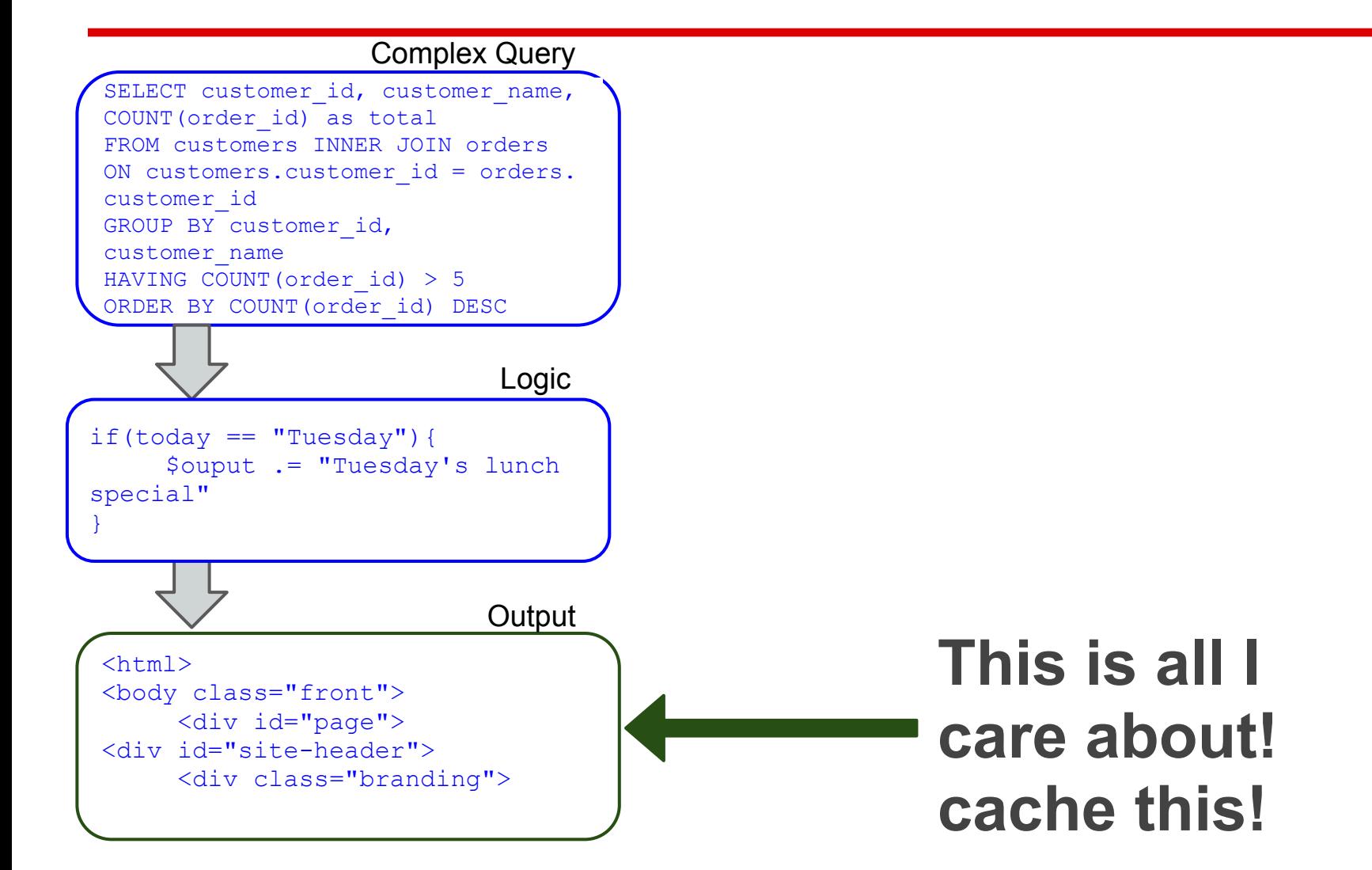

### **Cahing in Drupal**

- Rules for caching
	- Page
	- Role
	- User
	- Global
	- Custom
- Lots and lots of caching modules!\*
- cache\_set(\$id, \$data, \$bin, \$expiration); *who what where when*

#### \*<http://groups.drupal.org/node/21897>

#### **PHP Accelerators**

APC eAccellerator xCache

- Store compiled code
- Put compiled code in memory
- Can be used to cache other stuff in memory ○ Yes, there's a module for that

#### **APC (Alternative PHP Cache)**

Instantly improve drupal performance:

#### pecl install apc

in php.ini: extension = apc.so apc.shm  $size = 48$ 

**source: [http://2bits.com/articles/benchmarking-drupal-with-php-op-code-caches-apc](http://2bits.com/articles/benchmarking-drupal-with-php-op-code-caches-apc-eaccelerator-and-xcache-compared.html)[eaccelerator-and-xcache-compared.html](http://2bits.com/articles/benchmarking-drupal-with-php-op-code-caches-apc-eaccelerator-and-xcache-compared.html)**

#### **Memcached**

- Store values in memory
- key/value
- Service (download from <http://memcached.org/>)
- PHP extension (memcache)
	- PECL like APC
- **Drupal Module** 
	- Memcache
	- CacheRouter (no D7)
- Many alternatives (like APC, Redis)

#### **Varnish!**

- Caches entire pages (Static content)
- **Reverse Proxy** 
	- Runs before a webserver
	- Apache's "body guard"
	- Because apache is kind of slow
- Drupal module for invalidating cache
- Caches to memory

#### **BOOST! (Static Cache)**

- Make an HTML copy of your website
- **Anonymous** users served plain-old-html
- Super easy to configure!
- 1. Download/Enable BOOST module
- 2. Configure
- 3. Copy rules into .htaccess file
- 4. Test

#### **Alternative Web Servers**

- Nginx
- Lighttpd
- Custom apache configs

#### **ETags**

- Tell your browser if they have the latest
- Don't work well in clustered environments ○ Set to "none"
- Instead, use Expires

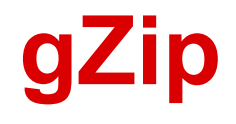

- Unziping Text = faster than downloading
- Many modules do this for you!
	- Boost
	- AdvAgg

#### **Reduce HTTP Requests**

- Combine JS ○ AdvAgg/D7
- Combine CSS
	- AdvAgg/D7
- Combine Images (Sprites)

#### **Sprites**

- One big image
	- buttons
	- icons
	- logo
	- navigation
	- design elements
- NOT for content images
- Set background/position

#### **Minify Code**

- Remove whitespace
- Every little bit counts

#### **Optimize Images**

- "Save for Web" from photoshop sucks
- <http://kraken.io/>
- http://smush.it/
- ImageOptim
- Shrink O'Matic

#### **Misc Tweaks**

- Move js to bottom, css to top
- no Inline css/js
- don't scale images with CSS

#### **Benchmarks**

- Yahoo! ySlow
- Google Webmaster Tools
- [https://developers.google.](https://developers.google.com/speed/pagespeed/insights) [com/speed/pagespeed/insights](https://developers.google.com/speed/pagespeed/insights)